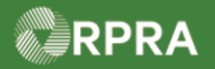

#### **Hazardous Waste Program Registry Work Instruction**

### **Delegate Authority to Another Entity**

ONS1234-1-

ON001173330

**Facility Delegation** 

المفادر المحجرين

555555-1

2 entries

**Emergency Spill** 

**Waste Generator** 

No Authorized Generator Delegates (AGDs) on Record

 $\Delta\Delta\omega$ 

 $\sim 10$ 

**Facility 1** 

This work instruction document covers how generators can delegate responsibility to their service provider, or their Authorized Generator Delegate (AGD), to submit information to the registry on their behalf. Note both the generator and the delegate must have a written agreement between both parties prior to delegating through the registry.

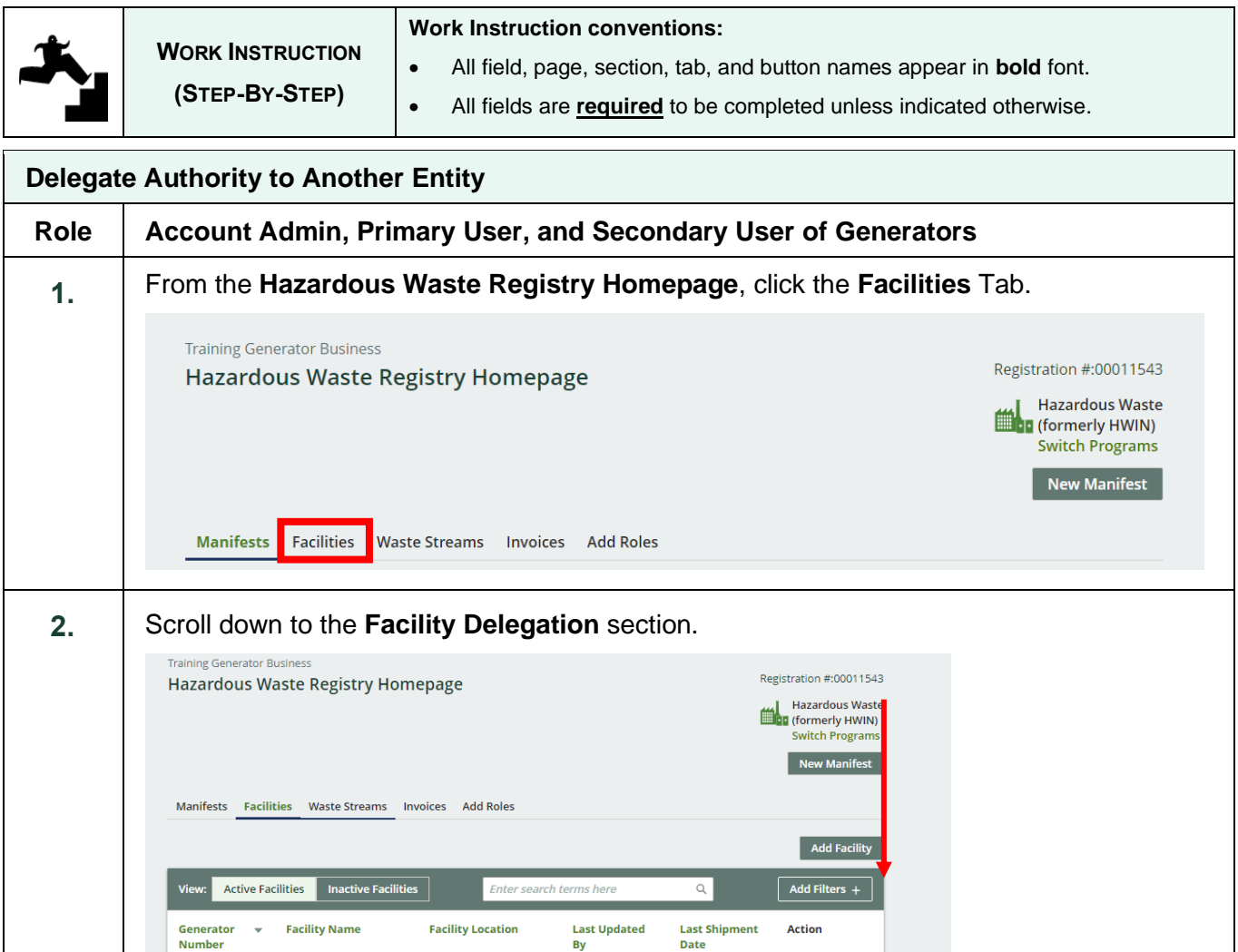

**Gene Generator** 

**Gene Generator** 

 $\sim$ 

Dec 1, 2022

5 entries per page

**New Manifest** 

**New Manifest** 

Manage AGDs

 $\overline{\bullet}$ 

1 Spill Street, Toronto.

Toronto, Ontario, X1X

 $\begin{array}{|c|c|c|c|c|}\hline \begin{array}{|c|c|c|c|}\hline \begin{array}{|c|c|c|c|}\hline \begin{array}{|c|c|c|c|}\hline \begin{array}{|c|c|c|c|}\hline \begin{array}{|c|c|c|c|}\hline \begin{array}{|c|c|c|c|}\hline \begin{array}{|c|c|c|c|}\hline \begin{array}{|c|c|c|c|}\hline \begin{array}{|c|c|c|c|}\hline \begin{array}{|c|c|c|c|}\hline \begin{array}{|c|c|c|c|}\hline \begin{array}{|c|c|c|c|$ 

 $\alpha_{\rm eff}$  and  $\alpha_{\rm eff}$ 

Ontario, X1X3X3 1 Training Street,

 $1<sub>X1</sub>$ 

### RPRA

# Hazardous Waste Program Registry<br>Work Instruction

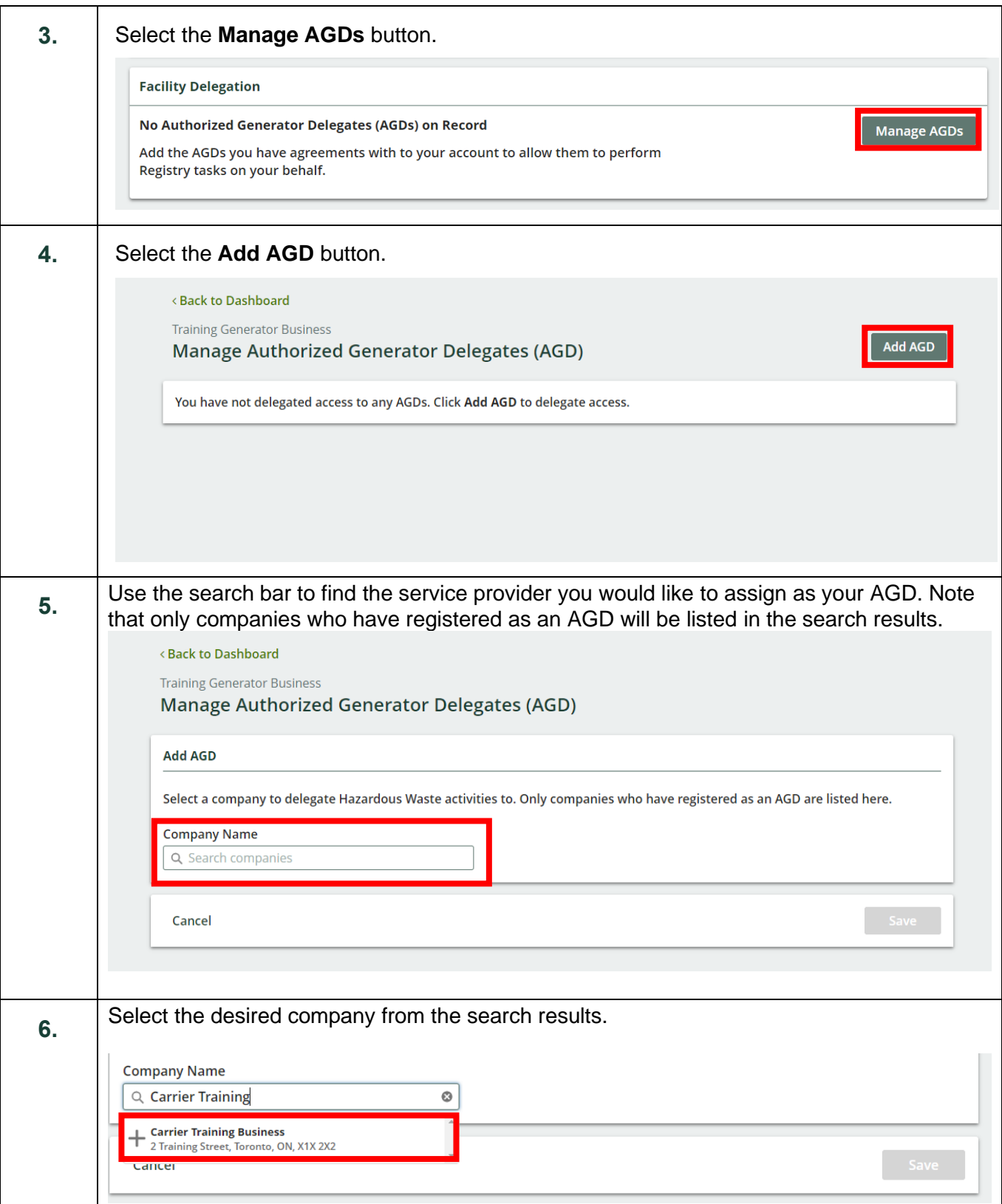

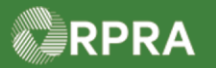

 $\overline{\Gamma}$ 

# Hazardous Waste Program Registry<br>Work Instruction

٦

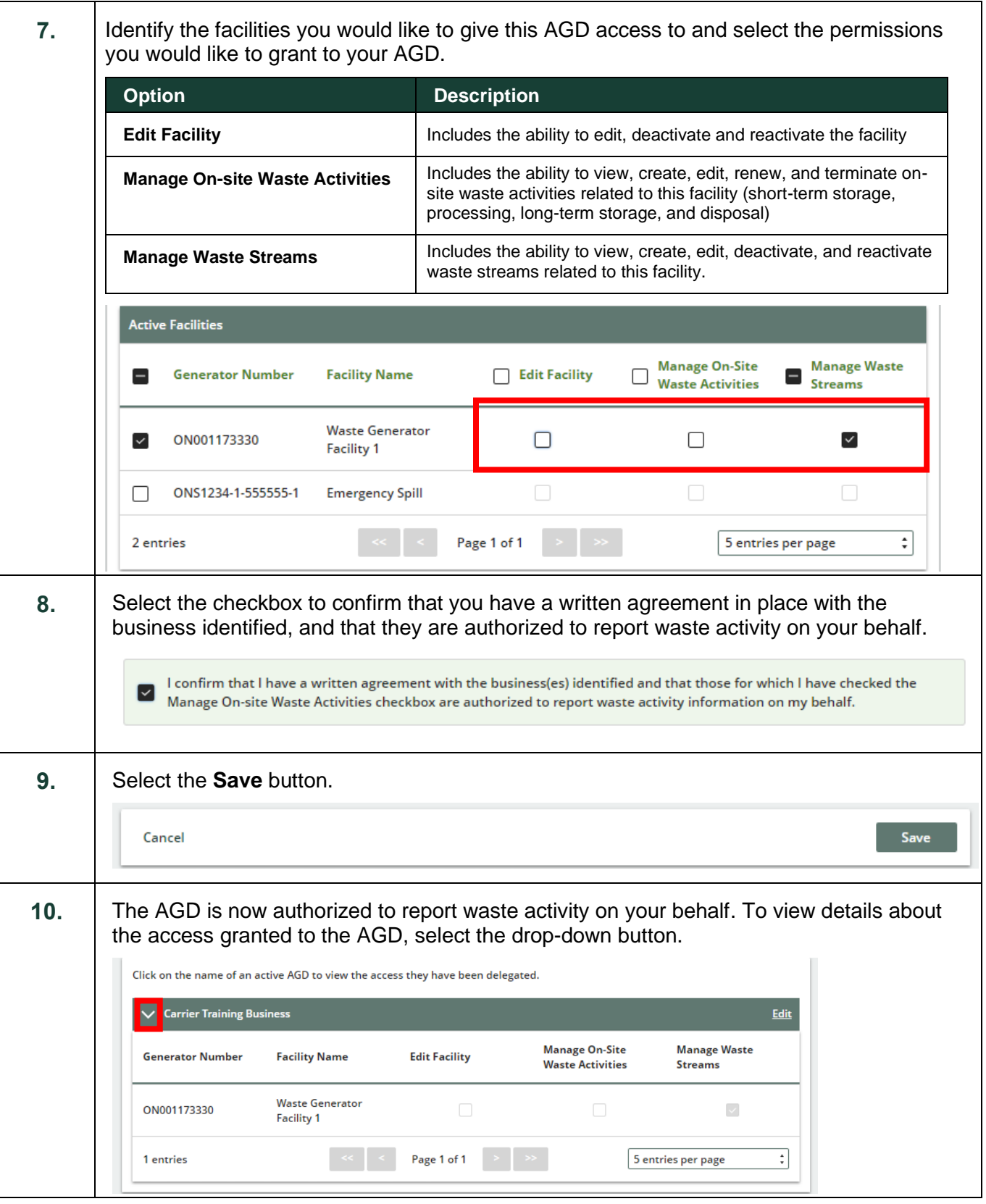